# *Applets in Java*

#### LISNA THOMASDEPARTMENT OF COMPUTER APPLICATION

#### **Introduction**

- Applet is small java program that can be easily transported over the network from one<br>computer\_to\_other computer to other.
- used in internet applications.
- rembedded in an html page, can be downloaded from the server and run on the client, so as to<br>de a specific kind of job do <sup>a</sup> specific kind of job.

#### **Types of Java Programmes**

- $\blacksquare$ Standalone
- $\blacktriangleright$ Web based

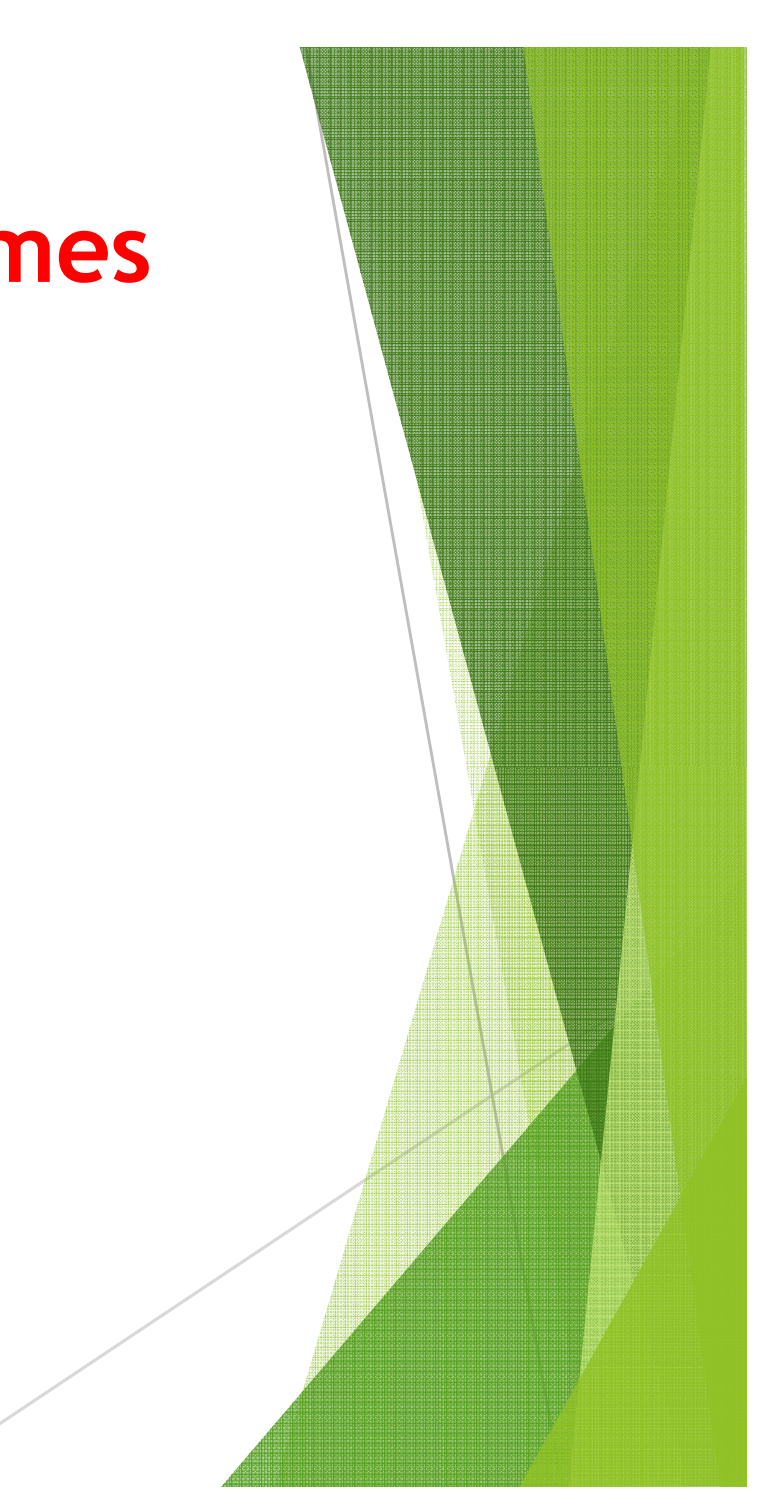

# **Stand Alone Program**

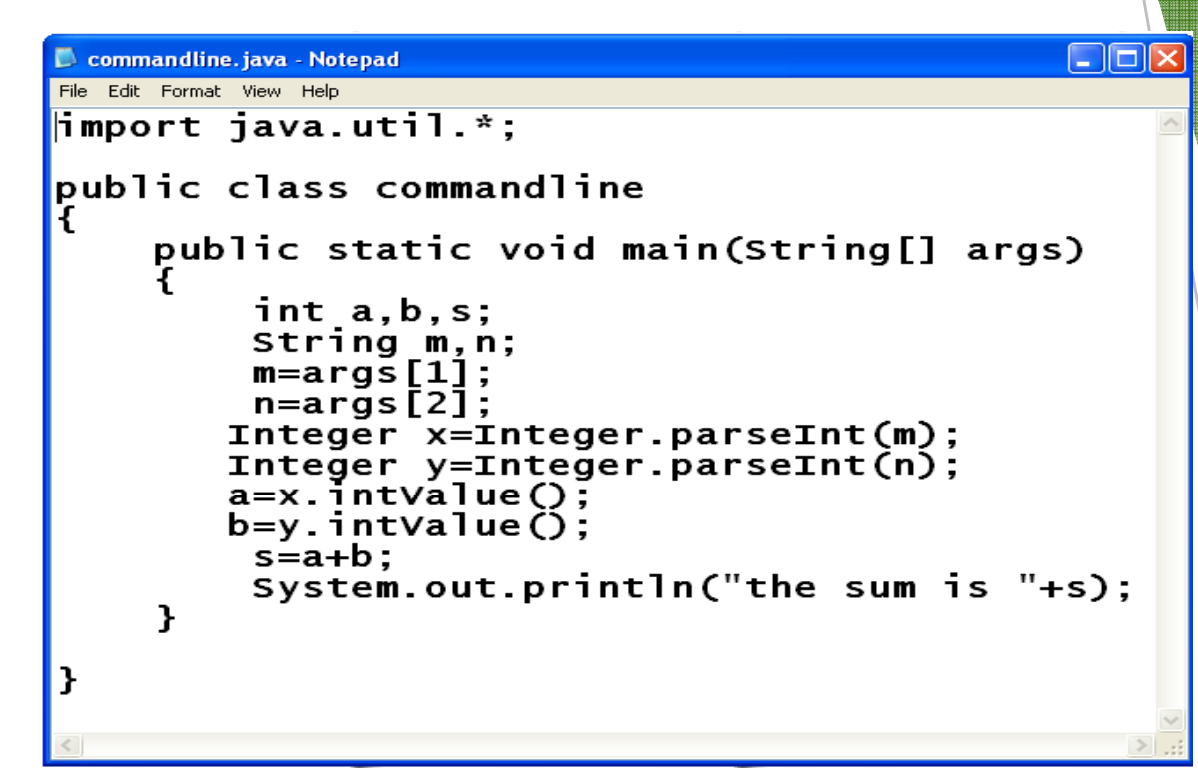

- 1. Run on a Single Machine 2. Compiler - javac
- 3. Interpreter java

### **Web-Based Program**

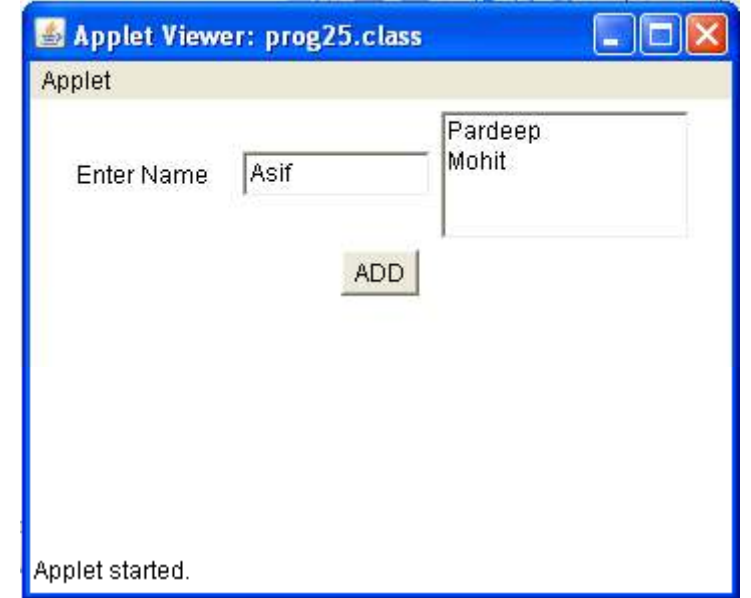

- 1. Compiler javac
- 2. Interpreter appletviewer or web brower
- 3. Must Subclass of Applet
- 4. Import java.awt

#### **Difference between an applet and application**

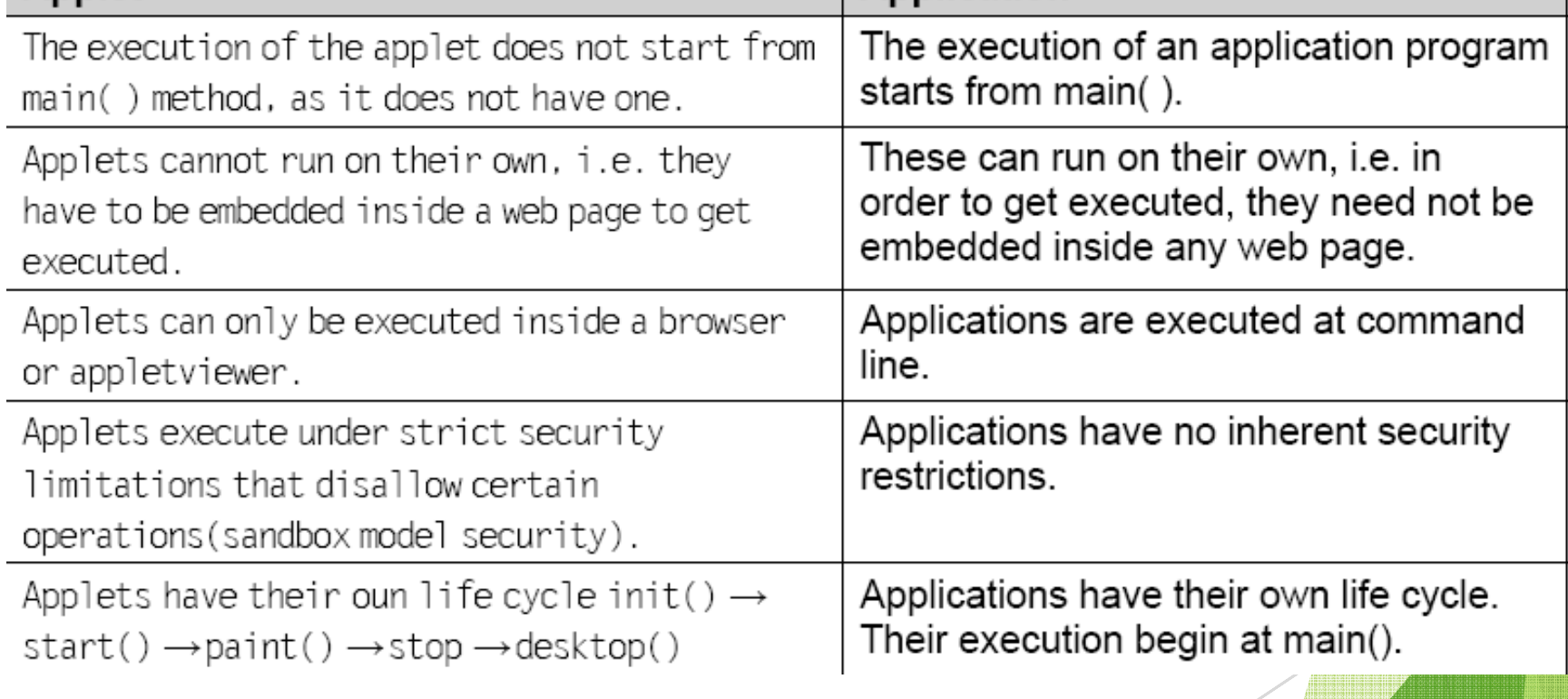

## **APPLET CLASS**

- **ightary** is the **ightary of the settlets** super class of the all the applets.
- Applet class has a predefined hierarchy

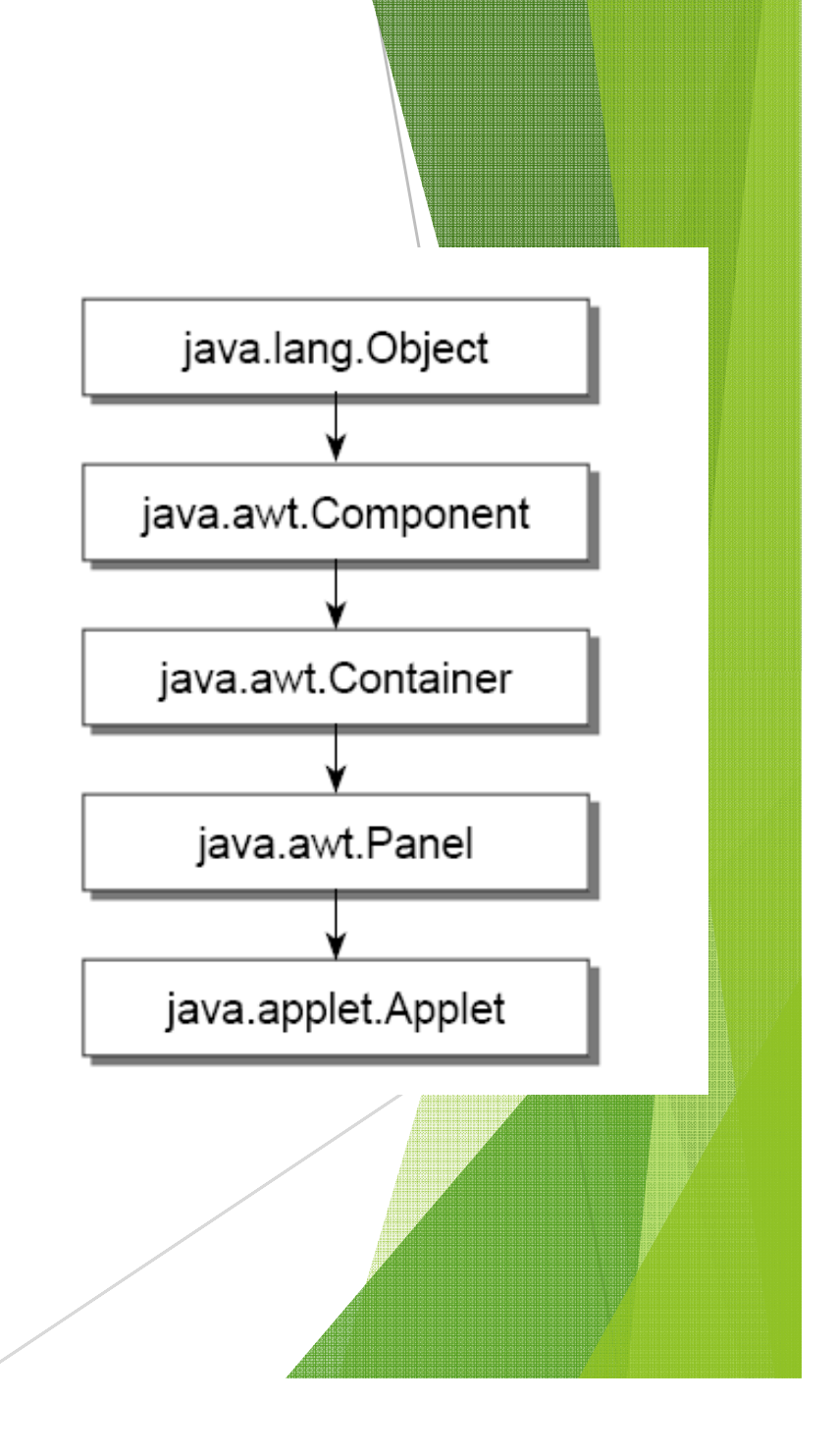

## **Applet Example**

}

```

import java.applet.*;import java.awt.*;public class FirstApplet extends Applet { public void paint(Graphics g) { g.drawString("Welcome in Applets",10,50);}<br>}
```
## The Output

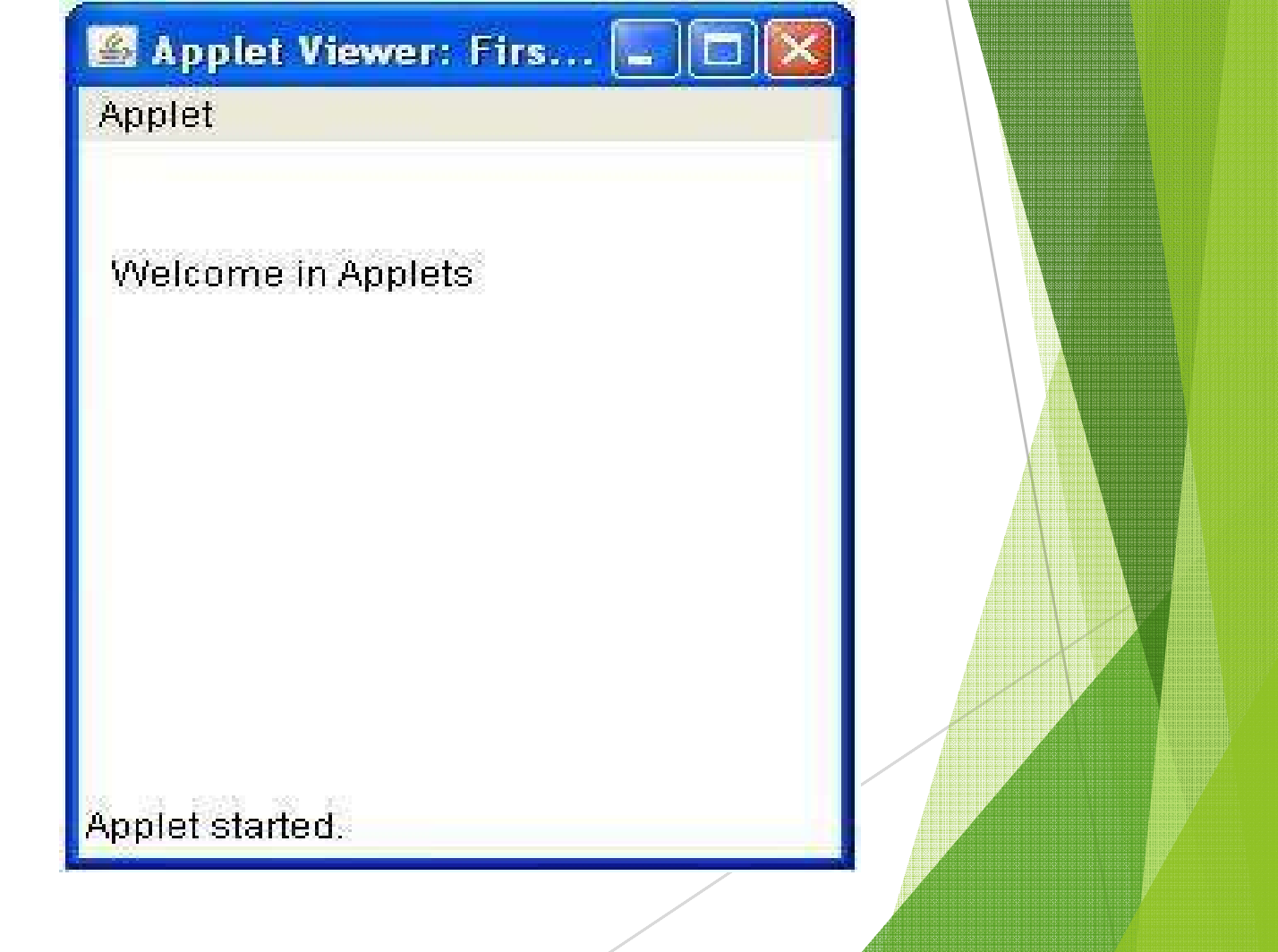

#### **Applet Life cycle**

An applet may move from one state to another depending upon a set of default behaviours inherited in the form of methods from 'Applet' class.

**These states are** 

- ▶ Born
- **Running**
- **Idle**
- **Dead**

#### **Applet State Diagram**

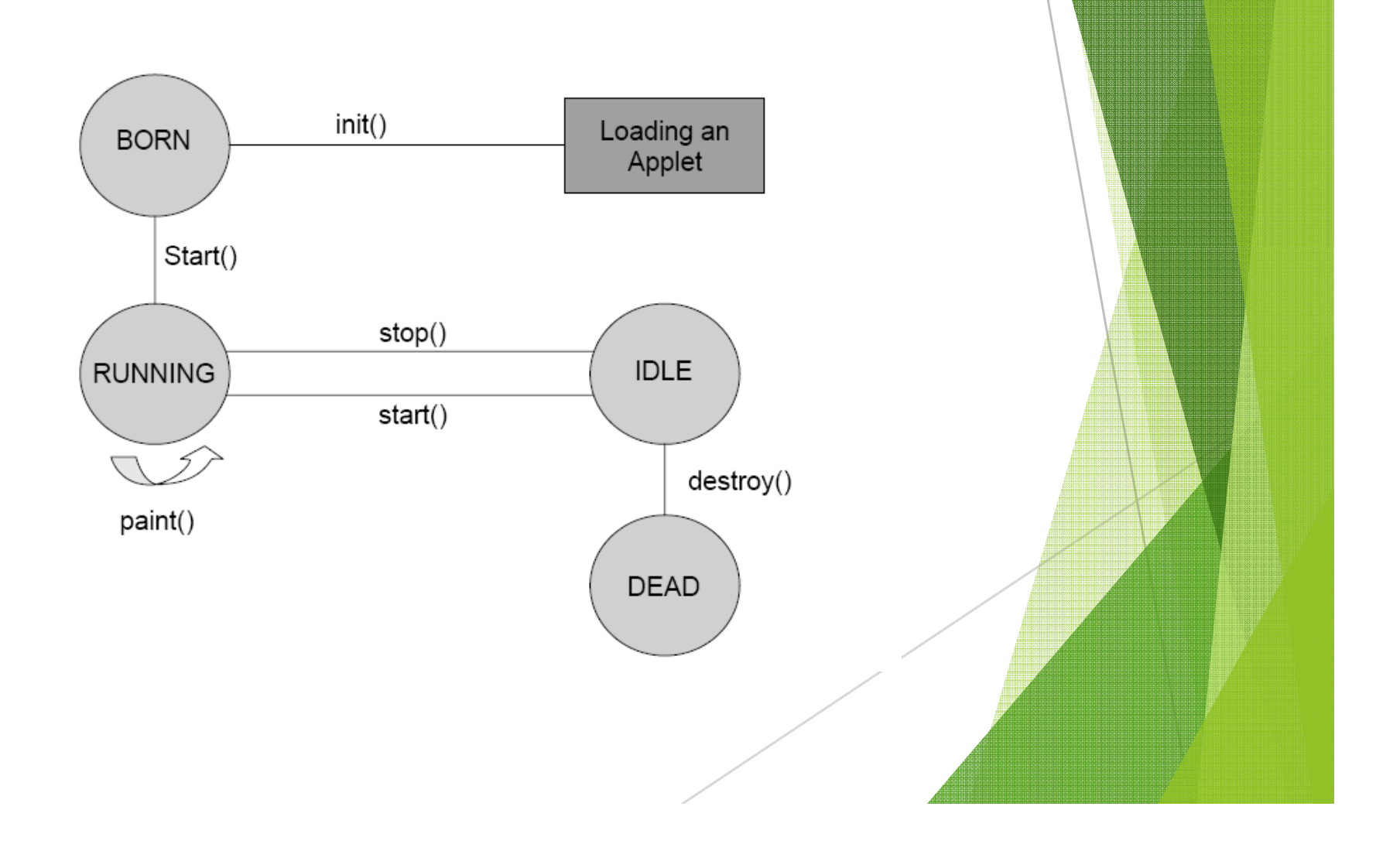

# **Life cycle of Applet**

#### **init() – Creates the objects needed by the applet;**

- sets up initial values, load font and images or set up colors.
- called only once during the lifetime of on Applet.

#### **start()-**

- **noves to this phase automatically after the initialization state.**
- if the applet is stopped or it goes to idle state, start() method must be called in order to force the applet again to the running state.
- **paint()** -
	- This method is called each time to draw and redraw the output of an applet.
- $\blacktriangleright$  **stop()**
	- idle state, once it is stopped from running
- $\blacktriangleright$  **destroy()-**
	- An applet goes to dead state when it is destroyed by invoking the destroy() method of Applet class.
	- It results in complete removal of applet from the memory.

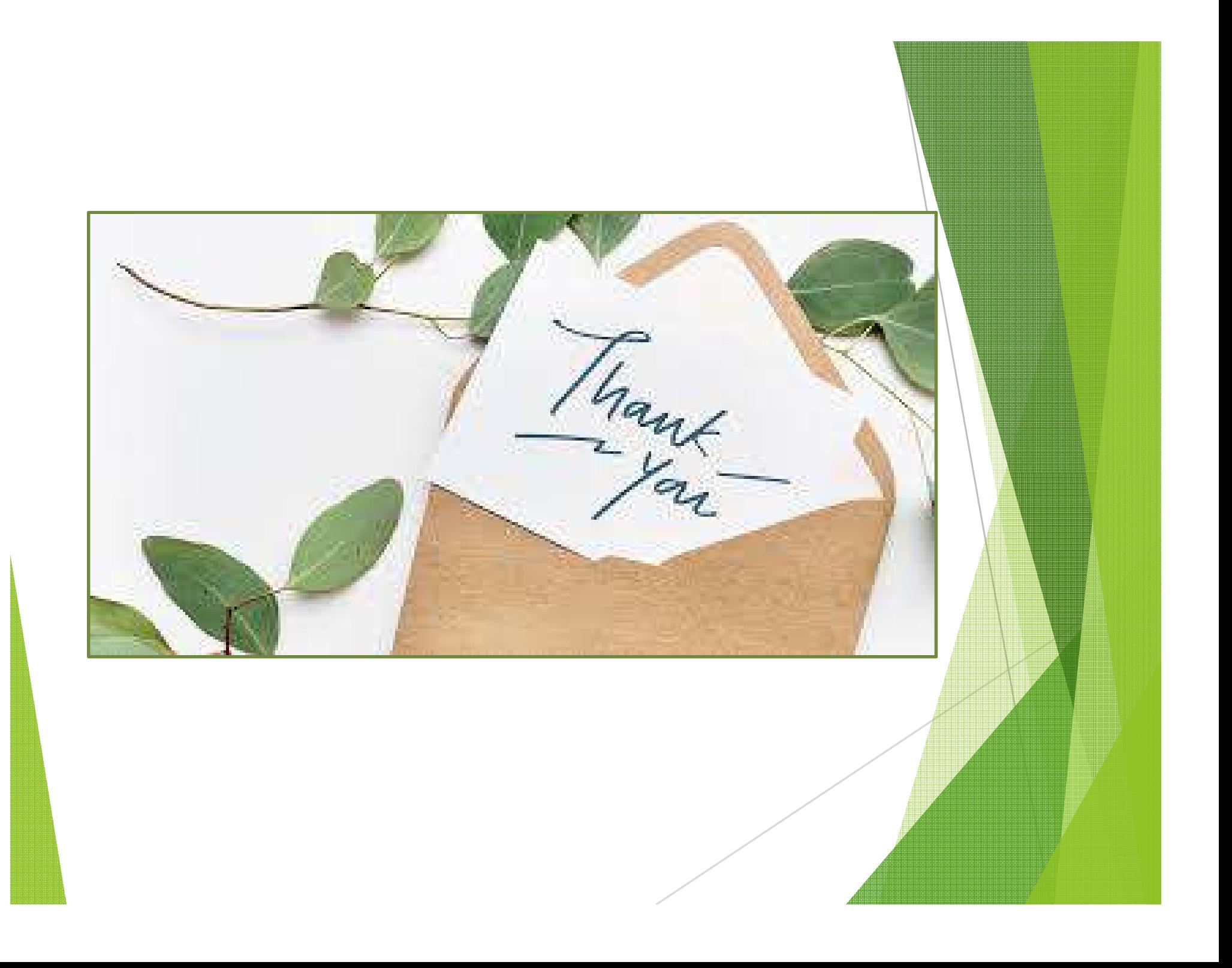